<sup>291</sup> *Capitolo* 102

«

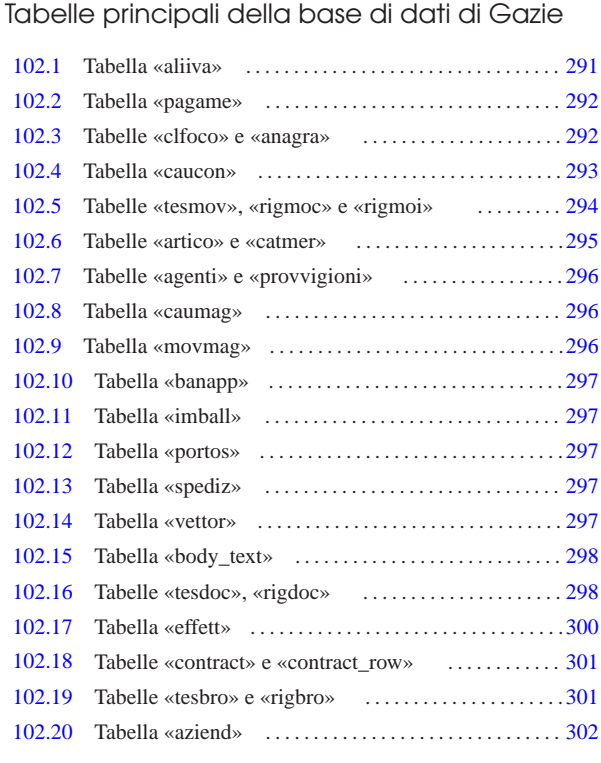

agenti 296 aliiva 291 anagra 292 artico 295 aziend 302 banapp 297 body\_text 298 catmer 295 caucon 293 caumag 296 clfoco 292 contract 301 contract\_row 301 effett 300 imball 297 movmag 296 pagame 292 portos 297 provvigioni 296 rigbro 301 rigdoc 298 rigmoc 294 rigmoi 294 spediz 297 tesbro 301 tesdoc 298 tesmov 294 vettor 297

In questo capitolo si descrivono le tabelle di Gazie, per come risultano da uno studio svolto sulla versione 5.19. Le indicazioni che sono riportate qui vanno però verificate nella pratica, se si intende intervenire direttamente nella loro modifica, tenendo conto anche della dinamicità che contraddistingue questo applicativo.

Le tabella di Gazie sono di due tipi: generali o specifiche per azienda. Per esempio, la tabella '**gaz\_config**' descrive la configurazione generale dell'applicativo, mentre la tabella '**gaz\_001artico**' contiene gli articoli di magazzino dell'azienda 001. Nelle sezioni successive, generalmente i nomi delle tabelle sono indicati senza prefisso; per esempio, la tabella '**gaz\_***nnn***artico**' viene indicata semplicemente con il nome '**artico**', mentre '**gaz\_anagra**' appare solo come '**anagra**'.

L'ordine con cui vengono descritte le tabelle di Gazie, è quello che dovrebbe facilitarne lo studio, mettendo davanti preferibilmente quelle tabelle che poi vengono richiamate dai contenuti di altre, privilegiando comunque prima la contabilità generale, poi quella di magazzino e infine la gestione dei documenti delle vendite e degli acquisti.

102.1 Tabella «aliiva»

La tabella '**aliiva**' serve per codificare i vari tipi di IVA utilizzabili nella vendita e negli acquisti. Diverse altre tabelle fanno riferimento a codici IVA contenuti in questa.

«a2» 2013.11.11 --- *Copyright Daniele Giacomini -- appunti2@gmail.com* http://informaticalibera.net «a2» 2013.11.11

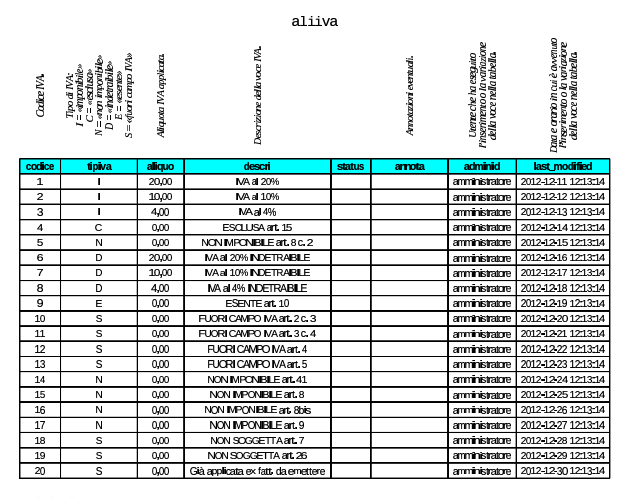

102.2 Tabella «pagame»

«

«

La tabella '**pagame**' contiene un elenco di modalità di pagamento delle fatture. Tra le varie colonne presenti, appare '**id\_bank**', dove potrebbe essere annotato un conto corrente bancario per l'accredito in corrispondenza dell'uso di una certa causale. Tale codice si riferisce alla tabella '**clfoco**', la quale, tra le altre cose, contiene anche le informazioni sui conti correnti utilizzati.

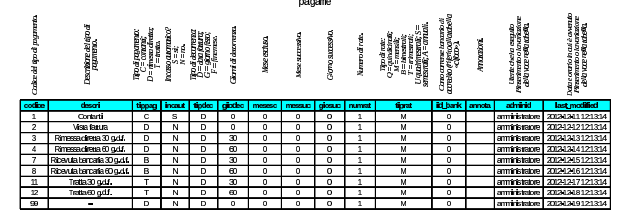

102.3 Tabelle «clfoco» e «anagra»

La tabella più importante di Gazie è quella denominata '**clfoco**'. Questa sigla significa letteralmente «clienti, fornitori e conti». In pratica, si tratta del piano dei conti, nel quale trovano posto anche clienti, fornitori e conti correnti bancari.

|                                                                                                    |                                                                                                    |                                                                  |                                        |                                                   |                                              |                                                                                                    |                                                                   |                                                                     |                                                                                                    | c1f000 1/2                                                                      |                                                                   |                                                                                                    |                                                                                                    |                            |                              |                                                                                                    |                                                                                                    |                                                                                                    |                                                                 |                                                                                                    |
|----------------------------------------------------------------------------------------------------|----------------------------------------------------------------------------------------------------|------------------------------------------------------------------|----------------------------------------|---------------------------------------------------|----------------------------------------------|----------------------------------------------------------------------------------------------------|-------------------------------------------------------------------|---------------------------------------------------------------------|----------------------------------------------------------------------------------------------------|---------------------------------------------------------------------------------|-------------------------------------------------------------------|----------------------------------------------------------------------------------------------------|----------------------------------------------------------------------------------------------------|----------------------------|------------------------------|----------------------------------------------------------------------------------------------------|----------------------------------------------------------------------------------------------------|----------------------------------------------------------------------------------------------------|-----------------------------------------------------------------|----------------------------------------------------------------------------------------------------|
| Colministic                                                                                                    | Corboggartimetro un diarte<br>o airlimine: calie<br>aupplity contentine<br>unhand dutie of formed.                                                                                                    |                                                                  | <b>Depoter of one.</b>                 |                                                   |                                              | Conceptumentale                                                                                                    | Con agreeme aunditus<br>counterine cadriditus<br>count apraise    | Cro agregar car dige<br>could brane agregar<br>procedures different | Concentrum out of the<br>counterman color of the<br>quasi-site cost                                                                                                    | Cine appartment careform<br>Confidential careform                               | con agreeme ou chan:<br>comportant cathodi<br>http://web.draptam. | Conservation and the Conservation of the Conservation of the Conservation of the Conservation of the Conservation of the Conservation of the Conservation of the Conservation of the Conservation of the Conservation of the C | can queben a concient<br>Significa distribution<br>Significa distribution<br>Principal distribution<br>Principal distribution |                            |                              | Corbogardennis our datie<br>0 0 UN DIVISTIC CORD ENGI                                                         | $\begin{array}{l} \hbox{\bf \textit{conorder}}\\ \hbox{\bf \textit{nonlinear}}\\ \hbox{\bf \textit{nonlinear}}\\ \hbox{\bf$ | Colognam is an data<br>- any brings claimed<br>- any brings claimed<br>- any brings is all also<br>$s = 2.5$ |                                                                 | $\begin{array}{l} \begin{array}{l} \hbox{of a particle and the other and the other of the two different components} \\ \hbox{of a particle and the other side of the two different points.} \\ \hbox{of a particle and the other side of the two different points.} \end{array} \end{array}$ |
| code<br><b>KROTECH</b>                                                                                                    | <b>Margas</b><br>$\circ$                                                                                                    |                                                                  | 1000<br><b>MACH RESIDENT PROFILERS</b> |                                                   | print map<br>ō                               | <b>U. spring</b><br>o                                                                                                    | bree<br>$\circ$                                                   | <b>Signa</b><br>$\circ$                                             | py tr<br>$\circ$                                                                                                    | <b><i><u>Friday</u></i></b><br>$\circ$                                          | <b>The Second</b><br>$\bullet$                                    | distri                                                                                                    | 6.05<br>o                                                                                                    |                            |                              | <b>NT</b>                                                                                                    | <b>ITENSE</b><br>expo                                                                                                    | <b>ROCK</b>                                                                                                  | <b>STO</b>                                                      | gathy.                                                                                                    |
| 1000000                                                                                                    | $\circ$                                                                                                    |                                                                  |                                        |                                                   | $\circ$                                      | $\mathbf 0$                                                                                                    | $\circ$                                                           | $\circ$                                                             | $\bullet$                                                                                                    | $\mathbf 0$                                                                     | $\circ$                                                           |                                                                                                    | o                                                                                                    |                            |                              |                                                                                                    | 0300                                                                                                    |                                                                                                    |                                                                 |                                                                                                    |
| <b>KROTOL</b>                                                                                                    | $^{\circ}$                                                                                                    | Cont of making<br>Coll dumänute                                  |                                        | $\circ$                                           | o                                            | $\circ$                                                                                                    | $\circ$                                                           | $\bullet$                                                           | $\circ$                                                                                                    | $\circ$                                                                         |                                                                   | o                                                                                                    |                                                                                                    |                            |                              | 403.00                                                                                                    |                                                                                                    |                                                                                                    |                                                                 |                                                                                                    |
| 1000001                                                                                                    | $\mathbf 0$                                                                                                    | <b>Radiomy densitional director</b>                              |                                        | $\circ$                                           | $\mathbf 0$                                  | $\circ$                                                                                                    | $\mathbf 0$                                                       | $\bullet$                                                           | o                                                                                                    | $\mathbf 0$                                                                     |                                                                   | o                                                                                                    |                                                                                                    |                            |                              | 0300                                                                                                    |                                                                                                    |                                                                                                    |                                                                 |                                                                                                    |
| <b>KRYEDEZ</b>                                                                                                    | $\mathbf{o}$                                                                                                    | <b>Industrialmuteculdumland</b>                                  |                                        | $\mathbf{o}$                                      | $\circ$                                      | $\circ$                                                                                                    | $\mathbf{o}$                                                      | $\bullet$                                                           | $\mathbf{o}$                                                                                                    | $\bullet$                                                                       |                                                                   | o                                                                                                    |                                                                                                    |                            |                              | 403.00                                                                                                    |                                                                                                    |                                                                                                    |                                                                 |                                                                                                    |
| monor                                                                                                    | $\mathbf 0$                                                                                                    | <b>CREDITATION</b>                                               |                                        | $\mathbf 0$                                       | o                                            | $\circ$                                                                                                    | $\mathbf 0$                                                       | $\bullet$                                                           | $\mathbf 0$                                                                                                    | $\circ$                                                                         |                                                                   | o                                                                                                    |                                                                                                    |                            |                              | 6300                                                                                                    |                                                                                                    |                                                                                                    |                                                                 |                                                                                                    |
| <b>KHOILDF</b>                                                                                                    | ä                                                                                                    | <b>Registary</b>                                                 |                                        | $\mathbf 0$                                       | $\mathbf 0$                                  | $\circ$                                                                                                    | $\mathbf{1}$                                                      | $\mathbf{I}$                                                        | $\mathbf{1}$                                                                                                    | $\overline{1}$                                                                  |                                                                   | o                                                                                                    |                                                                                                    |                            |                              | 0300                                                                                                    | s                                                                                                    | s                                                                                                    | s                                                               |                                                                                                    |
| <b>ICEOCOF</b>                                                                                                    | 9                                                                                                    | <b>Yation</b>                                                    |                                        | $\circ$                                           | $\mathbf 0$                                  | $\circ$                                                                                                    | $\mathbf{1}$                                                      | $\mathbf{1}$                                                        | $\mathbf{1}$                                                                                                    | $\mathbf{1}$                                                                    |                                                                   | o                                                                                                    |                                                                                                    |                            |                              | 0300                                                                                                    | s                                                                                                    | s                                                                                                    | s                                                               |                                                                                                    |
| amu                                                                                                    | $\mathbf 0$                                                                                                    | <b>CENTUROPHION</b>                                              |                                        |                                                   | $\mathbf 0$                                  | o                                                                                                    | $\circ$                                                           | $\mathbf 0$                                                         | o                                                                                                    | $\mathbf 0$                                                                     | $\circ$                                                           |                                                                                                    | o                                                                                                    |                            |                              |                                                                                                    | 0300                                                                                                    |                                                                                                    |                                                                 |                                                                                                    |
| 23203000                                                                                                    | n                                                                                                    | DOM:                                                             |                                        | $\circ$                                           | $\circ$                                      | $\circ$                                                                                                    | $\mathbf{1}$                                                      | $\mathbf{1}$                                                        | $\mathbf{1}$                                                                                                    | $\overline{\mathbf{1}}$                                                         |                                                                   | o                                                                                                    |                                                                                                    |                            |                              | espa                                                                                                    | s.                                                                                                    | s                                                                                                    | s.                                                              |                                                                                                    |
| amu                                                                                                    | x                                                                                                    | Smp <sub>1</sub>                                                 |                                        | $\circ$                                           | $\circ$                                      | $\circ$                                                                                                    | $\mathbf{1}$                                                      | $\mathbf{1}$                                                        | $\mathbf{1}$                                                                                                    | $\overline{\mathbf{1}}$                                                         |                                                                   | o                                                                                                    |                                                                                                    |                            |                              | 403.00                                                                                                    | s                                                                                                    | s                                                                                                    | s.                                                              |                                                                                                    |
| unnu                                                                                                    | $\circ$                                                                                                    | <b>CONTINUES</b>                                                 |                                        | $\circ$                                           | o                                            | $\circ$                                                                                                    | $\circ$                                                           | $\circ$                                                             | $\circ$                                                                                                    | $\circ$                                                                         |                                                                   | o                                                                                                    |                                                                                                    |                            |                              | expo                                                                                                    |                                                                                                    |                                                                                                    |                                                                 |                                                                                                    |
| <b>HAOTITA</b>                                                                                                    | $\mathbf{1}$                                                                                                    | <b>Brunoot</b>                                                   |                                        | $\circ$                                           | o                                            | $\circ$                                                                                                    | $\mathbf 0$                                                       | o                                                                   | $\mathbf 0$                                                                                                    | $\circ$                                                                         |                                                                   | o                                                                                                    |                                                                                                    |                            | <b>BSRUCCOLOGICO COLORES</b> | 0300                                                                                                    |                                                                                                    |                                                                                                    |                                                                 |                                                                                                    |
| <b>BROTILE</b>                                                                                                    | $\overline{2}$                                                                                                    |                                                                  | Barcayot                               |                                                   | $\mathbf 0$                                  | o                                                                                                    | $\circ$                                                           | $\mathbf 0$                                                         | o                                                                                                    | $\mathbf 0$                                                                     | $\circ$                                                           |                                                                                                    | o                                                                                                    |                            |                              | <b>FR.COOCOOCOOCOOCO</b>                                                                                      | 6300                                                                                                    |                                                                                                    |                                                                 |                                                                                                    |
| an an an air an air an air an air an air an air an air an air an air an air an air an air an air an air an air an air an air an air an air an air an air an air an air an air an air an air an air an air an air an air an air | $\begin{array}{l} \begin{array}{c} \text{otherwise} \\ \text{otherwise} \end{array} \\ \begin{array}{c} \text{number of samples} \\ \text{pref} \\ \text{matrix} \\ \text{time} \end{array} \end{array}$ | iados por fonda a direir<br>cum fondage : das diffuldas<br>fonda |                                        | o ay firebre calquit do<br>Conseguences un direct | competitive control of the<br>o approvements | measurementation<br>om Vinkmands 1944<br>Han de Christian (f. 1955)<br>Allen de Christian (f. 1955)<br>Londongs (f. 1955) | Categorianismus dive<br>Support provided<br>Supported by American |                                                                     | $\begin{tabular}{ c c } \hline \multicolumn{1}{ c }{\textbf{F1}} & \multicolumn{1}{ c }{\textbf{F2}} \\ \multicolumn{1}{ c }{\textbf{F2}} & \multicolumn{1}{ c }{\textbf{F3}} \\ \multicolumn{1}{ c }{\textbf{F3}} & \multicolumn{1}{ c }{\textbf{F4}} \\ \multicolumn{1}{ c }{\textbf{F4}} & \multicolumn{1}{ c }{\textbf{F4}} \\ \multicolumn{1}{ c }{\textbf{F5}} & \multicolumn{1}{ c }{\textbf{F4}} & \multicolumn{1}{ c }{\textbf{$ | clifoto 2/2<br>Canceloumparisme<br>The Canceloumparisme<br>The Canceloumparisme |                                                                   | Cancegannum curun<br>Iomian: coriod cale di<br>Ulitare prof angles.                                                                                                    | Content of the Party and                                                                                                    | callage different attitude |                              | encomplementation                                                                                             |                                                                                                    | tara de lo agua<br>Mautento o Institutura<br>Alb vaccidadesia                                                | Tancerto a più gaven<br>Manterno o frontare<br>Ann souventanese |                                                                                                    |
| ×.                                                                                                    | <b>STATE</b>                                                                                                    | <b>CELL</b><br><b>COO COO</b>                                    | da ann<br>ano ana:                     | $\overline{\phantom{a}}$<br>$\circ$               | $\overline{\phantom{a}}$<br>qm               | ╼<br>$\circ$                                                                                                    | <b>COLOR</b><br>œ                                                 |                                                                     | on bara<br>o                                                                                                    | $\overline{\phantom{a}}$<br>$\circ$                                             |                                                                   | <b>CONTE</b><br>$\circ$                                                                                                    | <b>Contract</b>                                                                                                    |                            | ÷                            | $\overline{\phantom{a}}$<br>.<br>Dalam Kalendaria di Panjabaran dan Tanah.<br>Dalam Kabupaten di Panjabaran d |                                                                                                    | <b>STATISTICS</b><br>an masu                                                                                 |                                                                 | <b>Not procedure</b><br>2012/12/11 12:13:4                                                                                                    |
|                                                                                                    |                                                                                                    | ww                                                               | amman                                  | $\circ$                                           | CO <sub>2</sub>                              |                                                                                                    |                                                                   |                                                                     |                                                                                                    |                                                                                 |                                                                   |                                                                                                    |                                                                                                    |                            |                              |                                                                                                    |                                                                                                    | amitanan                                                                                                    |                                                                 |                                                                                                    |
|                                                                                                    |                                                                                                    | monr                                                             | amana.                                 |                                                   |                                              | $\circ$                                                                                                    | $\infty$                                                          |                                                                     | $\circ$                                                                                                    | $\mathbf 0$                                                                     |                                                                   | o                                                                                                    | 490001                                                                                                    |                            |                              |                                                                                                    |                                                                                                    |                                                                                                    |                                                                 | 2012/12/12 12:14                                                                                                    |
|                                                                                                    |                                                                                                    |                                                                  |                                        | $\circ$                                           | qm                                           | $\circ$                                                                                                    | œ                                                                 |                                                                     | o                                                                                                    | o                                                                               |                                                                   | $\circ$                                                                                                    | ADOO)                                                                                                    |                            |                              |                                                                                                    |                                                                                                    | arrittista                                                                                                   |                                                                 | 2012/12/13 21:54                                                                                                    |
|                                                                                                    |                                                                                                    | <b>COOLD CD</b>                                                  | amana                                  | $\mathbf{o}$                                      | CO <sub>2</sub>                              | $\circ$                                                                                                    | œ                                                                 |                                                                     | o                                                                                                    | $\circ$                                                                         |                                                                   | $\bullet$                                                                                                    |                                                                                                    | <b>ATOD</b>                |                              |                                                                                                    |                                                                                                    | armasus.                                                                                                    |                                                                 | 2012/12/12 13:04                                                                                                    |
|                                                                                                    |                                                                                                    | <b>coo coord</b>                                                 | mmmmmmmmmmmmm                          | n.                                                | m                                            | $\circ$                                                                                                    | m                                                                 |                                                                     | $\mathbf{a}$                                                                                                    | $\mathbf{a}$                                                                    |                                                                   | o                                                                                                    |                                                                                                    | ABCCO)                     |                              |                                                                                                    |                                                                                                    | amitistatu                                                                                                   |                                                                 | 2012/12/13 12:13:14                                                                                                    |
|                                                                                                    |                                                                                                    | mont                                                             | ano ana:                               | $\circ$                                           | œ                                            | $\circ$                                                                                                    | œ                                                                 |                                                                     | $\circ$                                                                                                    | $\circ$                                                                         |                                                                   | $\circ$                                                                                                    |                                                                                                    |                            |                              |                                                                                                    |                                                                                                    | <b>STATISTICS</b>                                                                                            |                                                                 | 2012/12/13 21:54                                                                                                    |
| N                                                                                                    | s.                                                                                                    | amana                                                            | amman                                  | $\overline{\mathbf{z}}$                           |                                              | $\circ$                                                                                                    |                                                                   |                                                                     | $\mathbf{1}$                                                                                                    | $\mathbf{1}$                                                                    |                                                                   | $\circ$                                                                                                    |                                                                                                    |                            |                              |                                                                                                    |                                                                                                    | amiteses                                                                                                    |                                                                 | 2012/02/05 12:13:4                                                                                                    |
| N                                                                                                    | s                                                                                                    | ww                                                               | amman                                  | n                                                 | qm<br>CO <sub>2</sub>                        | $\circ$                                                                                                    | œ<br>$\infty$                                                     |                                                                     | $\mathbf{1}$                                                                                                    | $\mathbf{1}$                                                                    |                                                                   | o                                                                                                    |                                                                                                    |                            |                              |                                                                                                    |                                                                                                    | amittate                                                                                                    |                                                                 | 2012/12/1512 13:14                                                                                                    |
|                                                                                                    |                                                                                                    | ww                                                               | amman                                  | $\circ$                                           | $_{\infty}$                                  | $\circ$                                                                                                    | œ                                                                 |                                                                     | $\circ$                                                                                                    | $\circ$                                                                         |                                                                   | $\circ$                                                                                                    |                                                                                                    |                            |                              |                                                                                                    |                                                                                                    | anni france                                                                                                  |                                                                 | 2012/03/12 13:4                                                                                                    |
| N                                                                                                    | N                                                                                                    | ww                                                               | amman                                  | $\overline{2}$                                    | CO <sub>2</sub>                              | $\circ$                                                                                                    | $\infty$                                                          |                                                                     | з                                                                                                    | $\mathbf{1}$                                                                    |                                                                   | 300006                                                                                                    |                                                                                                    |                            |                              |                                                                                                    |                                                                                                    | amiteses                                                                                                    |                                                                 | 2012/12/1512:1314                                                                                                    |
| N                                                                                                    | N                                                                                                    | <b>COO COO</b>                                                   | ansora                                 | $\overline{z}$                                    | qm                                           | $\circ$                                                                                                    | œ                                                                 |                                                                     | 4                                                                                                    | $\mathbf{1}$                                                                    |                                                                   | <b>TOTOD</b>                                                                                                    |                                                                                                    |                            |                              |                                                                                                    |                                                                                                    | <b>STORES</b>                                                                                                |                                                                 | 2012/12/25 12:13:4                                                                                                    |
|                                                                                                    |                                                                                                    | ww                                                               | amman                                  | $\circ$                                           | qm                                           | $\circ$                                                                                                    | œ                                                                 |                                                                     | o                                                                                                    | $\circ$                                                                         |                                                                   | $\circ$                                                                                                    |                                                                                                    |                            |                              |                                                                                                    |                                                                                                    | amitanan                                                                                                    |                                                                 | 2012/02/12 12:04                                                                                                    |
|                                                                                                    |                                                                                                    | താരത                                                             | amman                                  | $\mathbf 0$                                       | CO <sub>2</sub>                              | $\circ$                                                                                                    | œ                                                                 |                                                                     | o                                                                                                    | $\mathbf 0$                                                                     |                                                                   | o                                                                                                    |                                                                                                    |                            |                              |                                                                                                    |                                                                                                    | amttetatro                                                                                                   |                                                                 | 2012/12/13 12:13:14                                                                                                    |

Nella tabella, in riferimento ai conti che rappresentano clienti o fornitori, la colonna '**codpag**' indica un codice di pagamento relativo alla tabella '**pagame**'. Per i clienti, la colonna '**aliiva**' indica una voce IVA dalla tabella '**aliiva**', utile per indicare che quel cliente ha diritto ad acquistare con un'aliquota IVA diversa rispetto a quella

Tabelle principali della base di dati di Gazie 293

applicata normalmente. La colonna '**cosric**' (costo o ricavo) permette di annotare un conto di costo o di ricavo, da utilizzare preferibilmente per la registrazione delle fatture relative ai fornitori o ai clienti.

Va osservato che non tutte le informazioni di clienti, fornitori e conti correnti, sono contenute nel piano dei conti; quello che manca si trova in una tabella unica per tutte le aziende, denominata '**anagra**'.

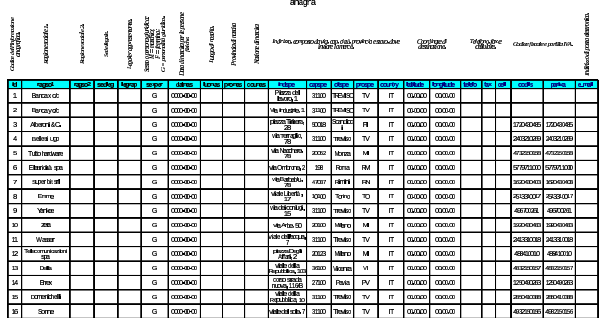

Figura 102.6. Sintesi dei collegamenti tra la tabella | '**clfoco**' <sup>e</sup> altre di livello inferiore.

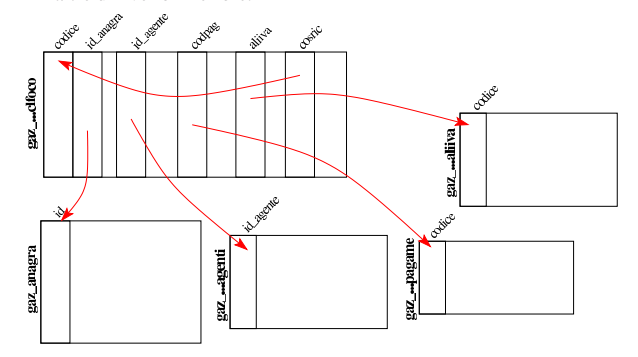

102.4 Tabella «caucon»

La tabella '**caucon**' raccoglie le causali di contabilità, ovvero le informazioni sulla struttura di alcune scritture. In particolare risultano annotate: la descrizione della causale; il fatto che la registrazione contabile richieda di fornire i dati di un documento di riferimento; il tipo di registro IVA collegato all'operazione; se l'imponibile vada sommato, sottratto o ignorato nel registro IVA; i conti predefiniti e la loro collocazione.

Il codice delle causali contabili è alfanumerico, per facilitarne il riconoscimento, inoltre è possibile definire un massimo di sei conti da proporre automaticamente in fase di inserimento delle scritture contabili.

Alcune causali contabili sono obbligatorie, in quanto utilizzate automaticamente dalla procedura per la registrazione di documenti gestiti internamente. In pratica, le causali di cui dispone Gazie nella prima installazione, vanno utilizzate come sono. Tra le causali obbligatorie si possono osservare quelle con codice '**FAI**' e '**FAD**', le quali sono identiche, a parte il codice e la descrizione; ciò dipende dal fatto di voler distinguere le registrazioni prodotte a partire da «fatture immediate», in quanto prive di un DDT, rispetto alle «fatture differite», ovvero derivanti da un DDT.

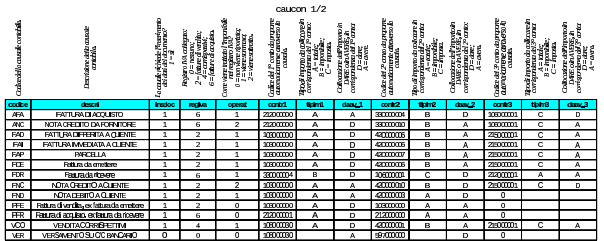

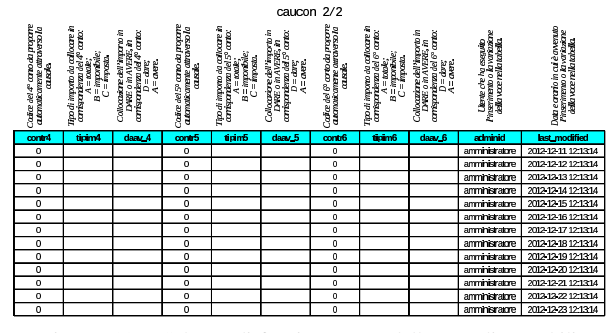

Figura 102.9. Schema di funzionamento delle causali contabili obbligatorie per Gazie.

| <b>CRISSIP</b>  |           | conto                              | descrizione                            | n. doc.                         | data doc. n prot. |                          | rea. MA                                                 | dam                           | <b>AMPTP</b>                |
|-----------------|-----------|------------------------------------|----------------------------------------|---------------------------------|-------------------|--------------------------|---------------------------------------------------------|-------------------------------|-----------------------------|
| AFA             | 21200000  | <b>DEBITI VEORNITORI</b>           |                                        |                                 |                   |                          |                                                         | <b><i><u>Entralio</u></i></b> |                             |
|                 | 330000004 | Merciclarguisti                    | <b>FATTURA DI</b><br><b>ACOUISTO</b>   | dati del documento richiesti    |                   |                          | sommare l'imponibile nel<br>registro IVA degli acquisti | montie                        |                             |
|                 | 10800001  | <b>MA nsigredio</b>                |                                        |                                 |                   |                          |                                                         | mosa                          |                             |
| ANC.            | 21200000  | <b>DEBITI V/FORNITORI</b>          |                                        | dati del documento richiesti    |                   |                          |                                                         | trado                         |                             |
|                 | 33000010  | Resi su accuisti                   | NOTA CREDITO DA<br><b>RORNITORE</b>    |                                 |                   |                          | sourane firmanitie net<br>regisiro MA degli acquisti    |                               | imagribile                  |
|                 | 10800001  | MA nskredin                        |                                        |                                 |                   |                          |                                                         |                               | imposta                     |
|                 | 10300000  | <b>CREDITIV/CLENTI</b>             | <b>FATTLRA</b>                         |                                 |                   |                          | <b>trave</b>                                            |                               |                             |
| <b>FAD</b>      | 42000006  | Merciovendite                      | <b>IMMEDIATA A</b>                     | dar del documento richiesti     |                   |                          | sommare l'imponibile nel<br>registro IVA delle vendite  |                               | imponibile                  |
|                 | 215000001 | <b>IVA nadebib</b>                 | CLENTE                                 |                                 |                   |                          |                                                         |                               | imposta                     |
|                 | 10300000  | <b>CREDITIVIO ENTI</b>             | <b>FATTLEM</b>                         |                                 |                   |                          | trado                                                   |                               |                             |
| <b>FAI</b>      | 42mmm6    | Mercichemille                      | <b>DIFFERITA A</b>                     | chili cini cina membo dehierdi. |                   |                          | sommare l'imacruibile nel<br>registro IVA delle vendite |                               | imponibile                  |
|                 | 215mm1    | <b>NA natitivity</b>               | <b>Q ENTE</b>                          |                                 |                   |                          |                                                         |                               | imposta                     |
| <b>FAP</b>      | 103000000 | <b>CREDITIV/CLENTI</b>             |                                        |                                 |                   |                          | trate                                                   |                               |                             |
|                 | 42000007  | <b>Prestazioni servizi</b>         | PARCELLA                               | dati del documento richiesti    |                   |                          | sommare l'imponibile nel<br>registro IVA delle vendite  |                               | imanibile                   |
|                 | 215000001 | MA restriction                     |                                        |                                 |                   |                          |                                                         |                               | imposta                     |
|                 | 10300000  | <b>CREDITIVIOLENTI</b>             |                                        | dati del documento richiesti    |                   |                          |                                                         |                               | <b>Intain</b>               |
| FW <sub>3</sub> | 42000000  | Resisuente                         | <b>NOTA CREDITO A</b><br><b>CLENTE</b> |                                 |                   |                          | sottrane himonibile rel<br>maistro IVA delle verritte   | monthe                        |                             |
|                 | 215000001 | MA restricto                       |                                        |                                 |                   |                          |                                                         | mosa                          |                             |
| <b>EVD</b>      | 103000000 | <b>CREDITIV/CLENTI</b>             | <b>NOTA DERITO A</b>                   | chili cini cina membo dehierdi. |                   | sommare l'imponibile nel |                                                         | <b>EXPRE</b>                  |                             |
|                 |           | 42000003 Rimbarsi costi di vendita | <b>CLENTE</b>                          |                                 |                   |                          | masm IVA delle vendre                                   | imandale                      |                             |
|                 | 10800090  | Denam in cassa                     |                                        |                                 |                   |                          |                                                         | trado                         |                             |
| <b>VOO</b>      | 42000001  | <b>Produttion and in</b>           | <b>VENDTA</b><br><b>CORRISPETTIVE</b>  |                                 |                   |                          |                                                         |                               | imagnitule                  |
|                 | 215000001 | MA restricto                       |                                        |                                 |                   |                          | imposta                                                 |                               |                             |
| VER             | 597000000 | <b>CONTLIBANCARI</b>               | VERSAMENTO SU                          |                                 |                   |                          |                                                         | <b>KONG</b>                   |                             |
|                 | 10800000  | Denaro in cassa                    | C/C RANCARIO                           |                                 |                   |                          |                                                         |                               | <b><i><u>intalo</u></i></b> |

102.5 Tabelle «tesmov», «rigmoc» e «rigmoi»

Le tabelle '**tesmov**', '**rigmoc**' e '**rigmoi**', vengono usate da Gazie per annotare le registrazioni contabili nella forma della «prima nota». Per la precisione, la tabella '**tesmov**' contiene, per ogni riga, le indicazioni generali di una scrittura: data di registrazione, causale, descrizione, dati del documento, registro IVA coinvolto; la tabella '**rigmoc**' contiene i dati dei conti coinvolti, assieme agli importi rispettivi, con il riferimento alla registrazione a cui appartengono; la tabella '**rigmoi**' contiene i dati degli imponibili e del modo in cui questi devono essere trattati nel registro IVA. Dal contenuto di queste tre tabelle si ottengono il libro giornale, i registri IVA e il partitario dei conti.

Nelle figure successive che descrivono la struttura delle tre tabelle usate per la registrazione della prima nota, i dati inseriti riguardano due scritture di esempio: la prima è un versamento in conto corrente, con prelievo da cassa, utilizzando una causale libera; la seconda è una fattura di vendita a un cliente, utilizzando la causale '**FAI**'.

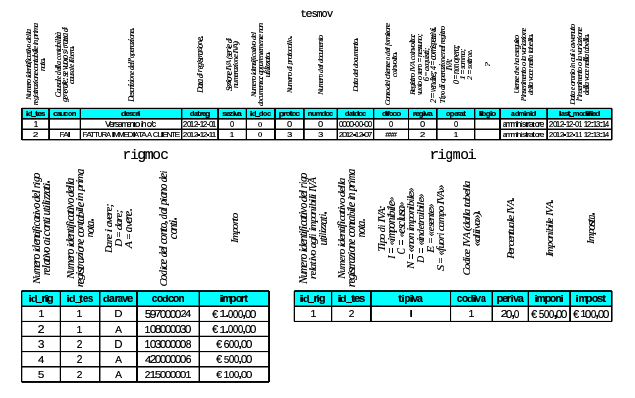

Figura 102.12. Scritture rappresentate nel contenuto di esempio delle tabelle '**rigmov**', '**rigmoc**' e '**rigmoi**'.

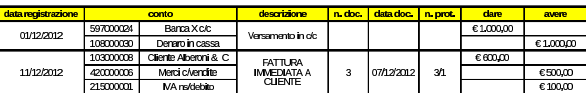

Figura 102.13. Sintesi dei collegamenti tra le tabelle usate per annotare le scritture della contabilità generale.

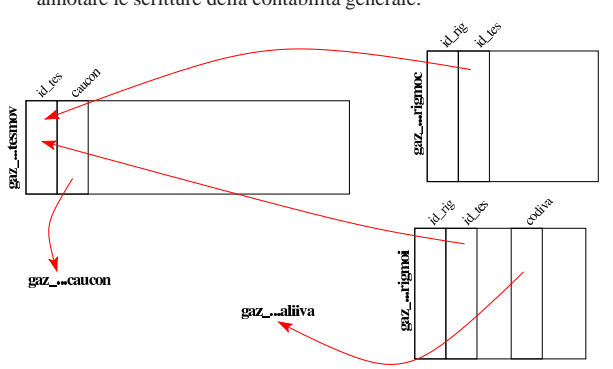

<sup>102.6</sup> Tabelle «artico» e «catmer»

Gazie gestisce gli articoli di magazzino, raggruppandoli in «categorie merceologiche»; se anche non si vogliono gestire le categorie, se ne deve definire almeno una, da associare a tutti gli articoli. Per rappresentare gli articoli e le categorie, Gazie utilizza due tabelle, rispettivamente '**artico**' e '**catmer**'.

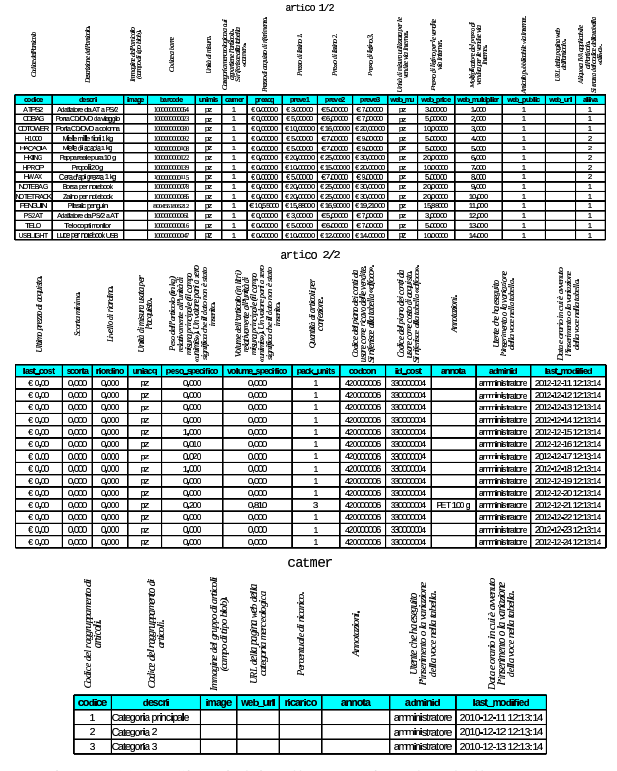

Figura 102.17. Sintesi dei collegamenti tra le tabelle usate per catalogare gli articoli di magazzino.

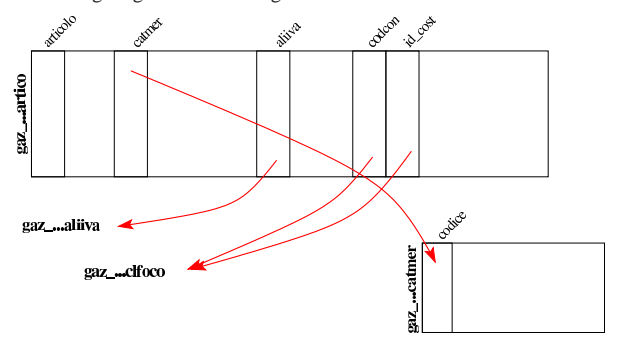

«

«

Gli agenti sono persone che si occupano di promuovere le vendite dei prodotti o dei servizi di cui si occupa l'azienda. La loro remunerazione avviene in percentuale sulle vendite di loro competenza. Gazie utilizza due tabelle per le informazioni inerenti gli agenti: una, denominata '**agenti**', con la provvigione da applicare in modo predefinito; l'altra, denominata '**provvigioni**', con provvigioni specifiche sugli articoli di magazzino o sulle categorie merceologiche. Ma queste informazioni sugli articoli o sulle categorie merceologiche sembrano essere ignorate dalla procedura, la quale applica la sola provvigione predefinita quando l'agente risulta associato a un certo cliente.

Gazie considera gli agenti come fornitori di un servizio, pertanto questi devono essere già stati classificati nella tabella '**clfoco**', proprio in qualità di fornitori. Poi, nella tabella '**agenti**', si fa riferimento al codice del piano dei conti, per individuare tutti i dati disponibili su di loro.

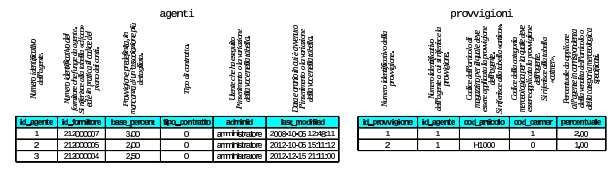

Figura 102.19. Sintesi dei collegamenti tra le tabelle usate per classificare gli agenti e le provvigioni.

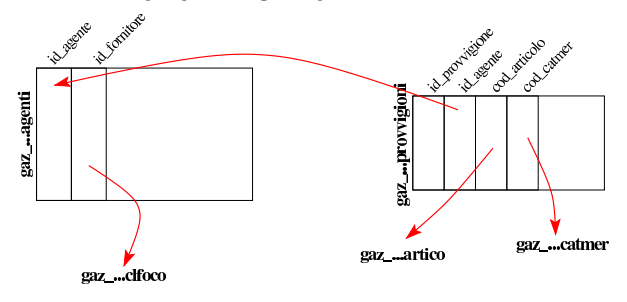

102.8 Tabella «caumag»

«

«

La tabella '**caumag**' raccoglie le causali di magazzino, ovvero ciò che sintetizza le operazioni di carico e scarico. Le causali predefinite di Gazie, sono quelle sufficienti in un'azienda mercantile.

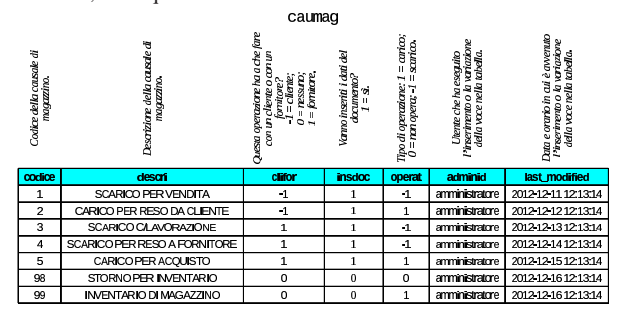

102.9 Tabella «movmag»

La tabella '**movmag**' raccoglie i movimenti di magazzino (carichi e scarichi). Nella tabella ci sono due riferimenti esterni, la cui presenza però non è sempre obbligatoria: il codice del cliente o del fornitore coinvolto nell'operazione e il codice di un documento da cui deriva l'operazione di magazzino. Il codice del cliente o del fornitore riguarda la tabella '**clfoco**', mentre quello del documento si riferisce alla tabella '**tesdoc**', ma questa viene descritta più avanti, a causa della sua complessità.

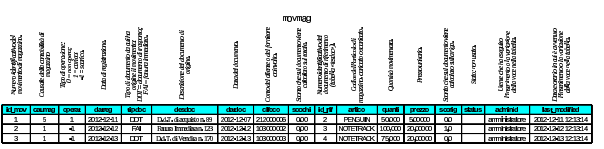

# 102.10 Tabella «banapp»

La tabella '**banapp**' elenca le banche di appoggio. Questo elenco non ha riferimenti con i conti correnti che appaiono nel piano dei conti (tabella '**clfoco**'). La banca di appoggio viene indicata nei documenti della vendita.

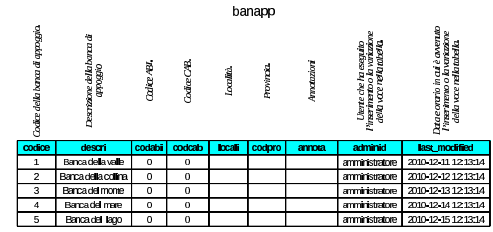

#### 102.11 Tabella «imball»

La tabella '**imball**' raccoglie un elenco di tipi di imballaggio, con le caratteristiche relative. Non ci sono riferimenti esterni.

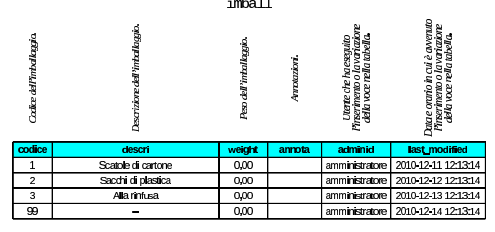

### 102.12 Tabella «portos»

La tabella '**portos**' elenca i tipi di porto o di resa utilizzabili nella compilazione dei documenti della vendita. Non ci sono riferimenti esterni.

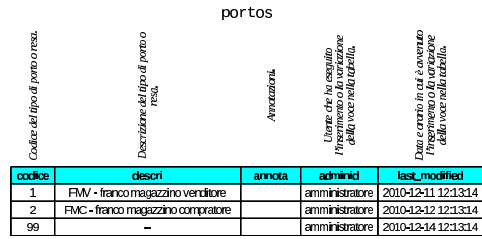

## 102.13 Tabella «spediz»

La tabella '**spediz**' raccoglie un elenco di modalità di spedizione, per la compilazione dei documenti della vendita. Non ci sono riferimenti esterni.

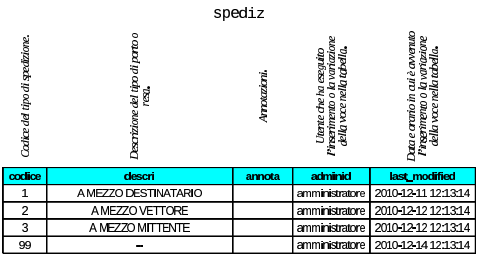

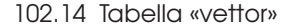

La tabella '**vettor**' contiene un elenco di vettori per la compilazione dei documenti di accompagnamento delle merci. Questa tabella non ha riferimenti esterni, ma va osservato che se un vettore ci invia

«

«

«

«

una fattura per il servizio di trasporto reso, deve comunque apparire anche tra i fornitori, nella tabella '**clfoco**'.

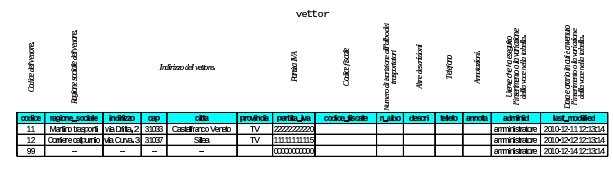

102.15 Tabella «body\_text»

La tabella '**body\_text**' è un contenitore di testi di dimensioni relativamente grandi, a collocare all'interno di documenti di vario tipo. In pratica, le tabelle che si usano per rappresentare i documenti della compravendita, della gestione ordini e dei contratti, possono fare riferimento a '**body\_text**', quando necessitano di un testo abbastanza articolato.

La tabella '**body\_text**' è composta quindi da un numero identificativo di ogni testo contenuto, del nome della tabella da cui proviene un riferimento e del numero identificativo della voce di tale tabella, oltre al testo.

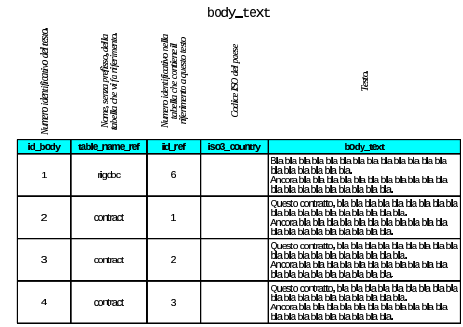

L'esempio mostrato riporta quattro testi, di cui uno utilizzato dalla tabella '**tesdoc**' e gli altri dalla tabella '**contract**'.

102.16 Tabelle «tesdoc», «rigdoc»

Gazie mette tutti i dati dei documenti della compravendita, esclusi gli ordini e la richiesta di preventivi, in un solo «archivio», rappresentato dalle tabelle '**tesdoc**' e '**rigdoc**', oltre all'ausilio di '**body\_text**' per l'inclusione di testi significativi (102.15). Per esempio, in questo archivio vanno i DDT, le fatture, le note di accredito e di addebito. Gazie ha però un'altra caratteristica importante: oltre ai documenti della vendita, consente eventualmente di catalogare elettronicamente anche quelli degli acquisti, richiedendo comunque un po' di accortezza in più.

I tipi di documenti gestibili in queste tabelle sono definiti attraverso delle sigle precise, gestite internamente dalla procedura, come elencato nello schema successivo. Per interpretare le descrizioni, va comunque considerato che per «cliente» o «fornitore» si intende chi in quel momento intrattiene quel tipo di rapporto con noi; per esempio, un fornitore abituale, in certe circostanze può divenire cliente, e lo stesso vale per il caso inverso.

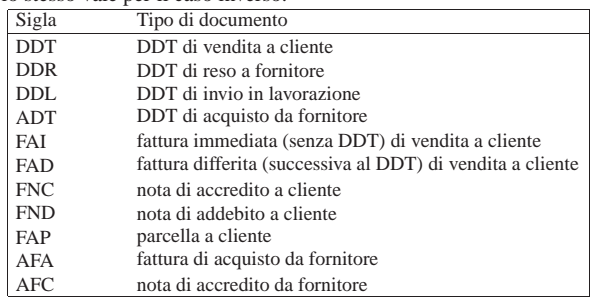

Nella gestione delle vendite, il DDT da cui poi viene generata la

Tabelle principali della base di dati di Gazie 299

fattura differita, non produce registrazioni doppie nell'archivio, in quanto si trasforma, dal tipo '**DDT**' al tipo '**FAD**'. Se poi la fattura differita viene cancellata, il documento archiviato torna a essere un DDT puro e semplice.

Negli acquisti questo procedimento viene meno: se si inserisce un DDT di acquisto, significa probabilmente che non si intende aggiungere poi anche la fattura, o viceversa. Infatti, se si inserissero entrambi i documenti, si otterrebbero registrazioni duplicate in contabilità di magazzino.

Le informazioni complessive sul documento archiviato sono contenute nella tabella '**tesdoc**', la quale contiene molti riferimenti esterni che in generale descrivono le condizioni di vendita o di acquisto e i collegamenti con la contabilità di magazzino e con la contabilità generale.

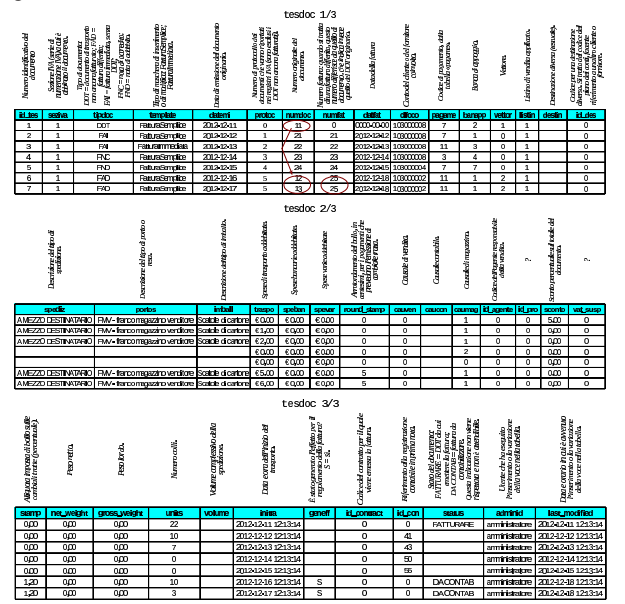

Nell'esempio appena mostrato, viene messa in evidenza la numerazione dei DDT di vendita e delle fatture differite. Per la precisione, il primo documento è un DDT non ancora fatturato; poi, il sesto e il settimo documento mostrano una sola fattura differita, la numero 25, contenente il riferimento a due DDT, il numero 12 e il numero 13. La stessa fattura differita numero 25, pari al sesto e settimo documento della tabella, prevede un tipo di regolamento attraverso l'emissione di un effetto: osservando la colonna '**geneff**' si vede che questo effetto è già stato generato.

Figura 102.32. Sintesi dei collegamenti contenuti nella tabella '**tesdoc**'.

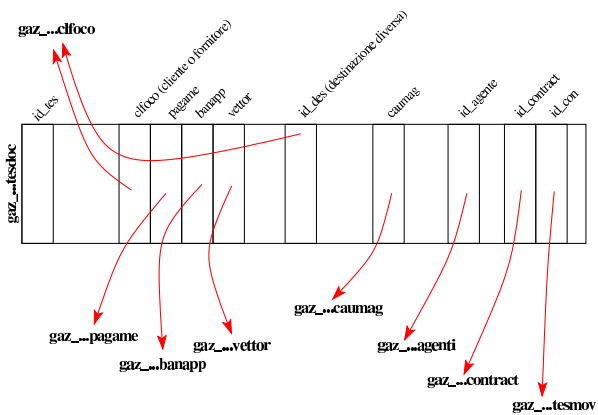

Osservando i collegamenti contenuti nella tabella '**tesdoc**', si può notare che manca un riferimento ai movimenti di magazzino. Infatti, Gazie gestisce i movimenti di magazzino per singolo articolo;

«

pertanto, questo riferimento si trova invece nella tabella '**rigdoc**'. La tabella '**rigdoc**' contiene quindi l'elenco delle righe del corpo dei documenti sintetizzati invece in '**tesdoc**'. Naturalmente, la tabella '**rigdoc**' deve specificare, per ogni riga, a quale documento appartiene.

Nella tabella '**rigdoc**', ogni «rigo» deve essere qualificato per tipo. Ciò appare poi nella colonna '**tiprig**' e nella figura successiva è anche chiarito in che modo questo deve essere interpretato.

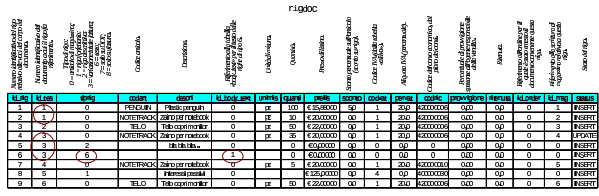

Nell'esempio si può osservare che il primo documento (secondo l'ordine attribuito nella tabella '**tesdoc**') contiene due articoli e che il terzo contiene tre componenti, costituiti da un articolo, una descrizione semplice e una descrizione testuale più articolata: la descrizione corrispondente al rigo di tipo «6», è però contenuta effettivamente nella tabella '**body\_text**'.

Figura 102.34. Sintesi dei collegamenti contenuti nella tabella '**rigdoc**'.

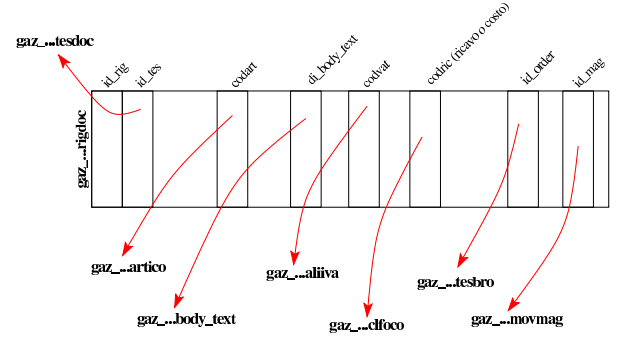

102.17 Tabella «effett»

«

La tabella '**effett**' raccoglie gli effetti attivi prodotti automaticamente dalle fatture di vendita che ne prevedono l'emissione, o inseriti manualmente, ma sempre in riferimento a fatture emesse. Si prevedono solo due tipi di effetto: ricevute bancarie o RiBa e cambiali tratte. Ogni effetto annotato in questa tabella ha poi un suo percorso: inizialmente l'effetto si considera solo emesso e stampato; la fase successiva richiede l'emissione della distinta effetti oppure del file RiBa; alla fine l'effetto può essere contabilizzato in contabilità generale, annotando direttamente la sua presentazione in banca per l'incasso.

Nella figura successiva si vedono tre effetti, due dei quali inseriti manualmente. L'ultimo effetto riguarda la fattura 25, già apparsa nell'esempio della tabella '**tesdoc**'; questa fattura è ottenuta a partire da due DDT di vendita, pertanto nella tabella '**tesdoc**' è descritta dalle righe sei e sette, mentre nella colonna '**id\_doc**' della tabella '**effett**' appare il riferimento all'ultima di queste righe originali: la numero sette.

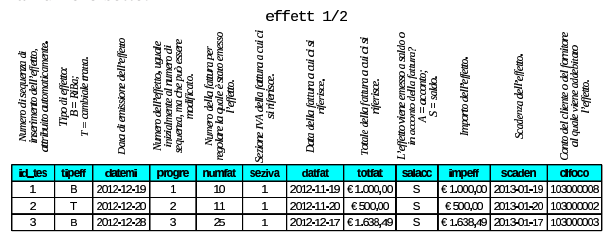

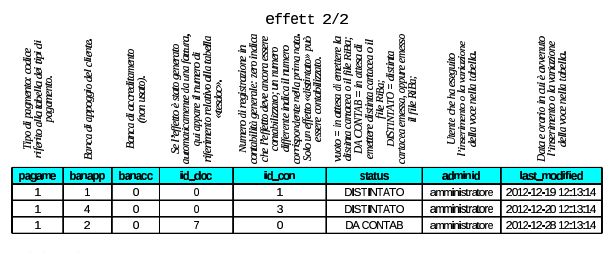

102.18 Tabelle «contract» e «contract\_row»

Le tabelle '**contract**' e '**contract\_row**', assieme a '**body\_text**' che però viene usata anche in altre occasioni, raccolgono i contratti per la fornitura periodica di prodotti o servizi. Da questi contratti si possono generare poi delle fatture o delle ricevute di pagamento avvenuto, in base alla configurazione dei contratti stessi.

La tabella '**contract**' definisce i contratti in forma complessiva, avvalendosi di '**body\_text**' per conservare il testo effettivo del contratto. La tabella '**contract\_row**', invece, viene usata per degli addebiti particolari, la cui presenza non è strettamente necessaria per l'esistenza del contratto. Negli esempi che appaiono nelle figure successive, solo il primo contratto utilizza delle righe nella tabella '**contract\_row**'.

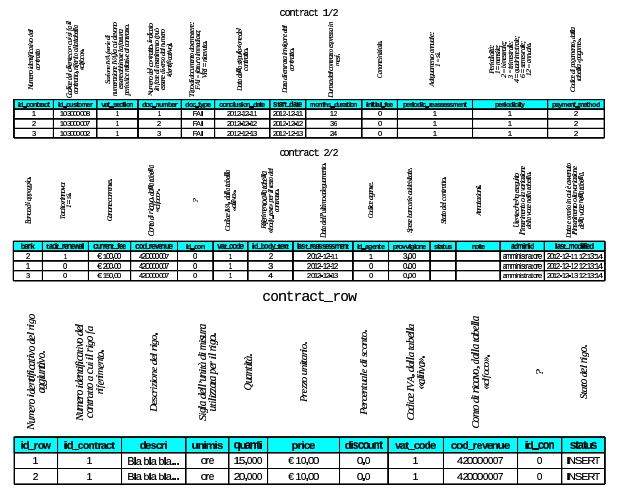

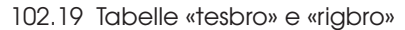

Gazie gestisce preventivi e ordini, dove le conferme d'ordine fatte ai clienti possono produrre automaticamente i DDT o le fatture di vendita. Tutto questo viene archiviato nelle tabelle '**tesbro**' e '**rigbro**', in modo analogo a quanto avviene per i «documenti» ('**tesdoc**' e '**rigdoc**'). Anche in questo caso ci possono essere contenuti testuali nel corpo di preventivi e ordini, appoggiati alla tabella '**body\_text**'.

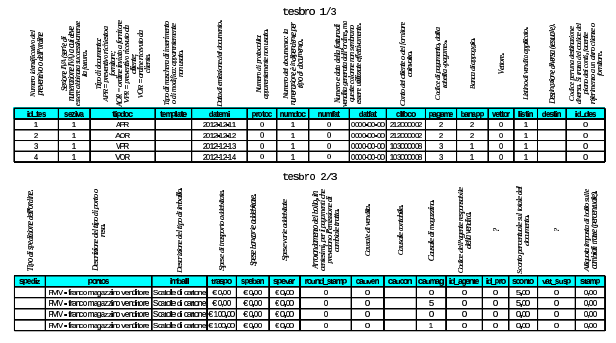

«

102.20 Tabella «aziend»

«

La tabella '**aziend**' che è unica per tutta la base di dati usata da Gazie, descrive la configurazione generale delle aziende gestite. Per ogni azienda, poi, Gazie utilizza una copia distinta di tabelle, come descritto inizialmente nel capitolo. Nelle figure successive si ipotizza il contenuto della tabella '**aziend**' per cinque aziende distinte.

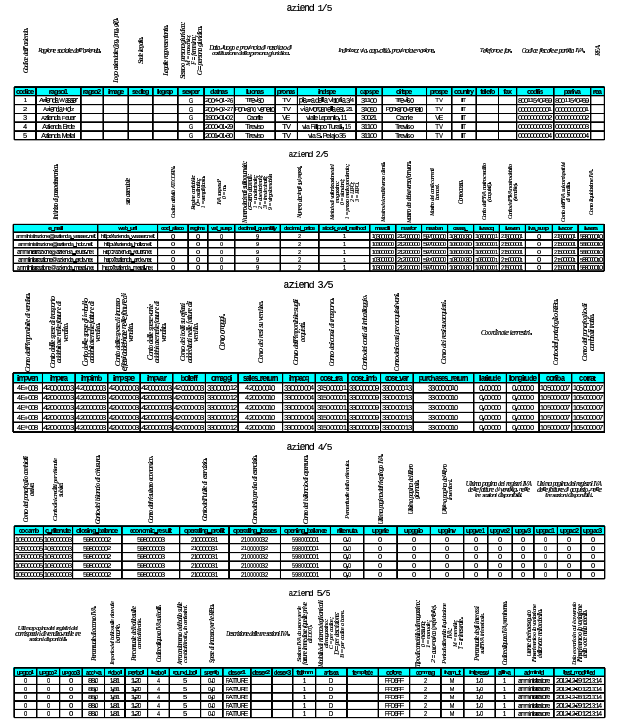